ДОГОВОР № 953 /571B 8-263

на оказание услуг по вывозу и захоронению твердых бытовых отходов (ТБО)

г. Бийск

A/ » Mappa 201/r.

ООО «Единая городская служба ТБО», именуемое в дальнейшем «Исполнитель», в лице Директора Вольф О. Я., действующего на основании Устава, с одной стороны и Закрытое акционерное «Бийские промышленные воды» именуемое в дальнейшем «Заказчик», в лице генерального директора Логиновой Светланы Анатольевны, действующего на основании Устава с другой стороны, заключили настоящий договор о нижеследующем:

## 1. Предмет договора

1.1 Исполнитель обязуется оказать услуги по транспортировке и размещению твердых бытовых отходов (ТБО) на полигон твердых бытовых отходов г. Бийска в соответствии с условиями настоящего договора.

1.2 . Заявка на вывоз ТБО должна быть подана Заказчиком не позднее, чем за сутки до начала работ по телефону 32-81-35.

1.3 Захоронение ТБО, в рамках настоящего договора, осуществляется Исполнителем на основании договоров заключенных со специализированной организацией осуществляющей деятельность по захоронению ТБО на городском полигоне, на основании соответствующей лицензии (лицензия серия 022 № 00017 от 23 марта 2011 года, выданная Управлением Федеральной службы по надзору в сфере природопользования по Алтайскому краю и Республике Алтай).

1.4 Настоящий договор не предусматривает переход права собственности на ТБО от Заказчика к Исполнителю.

## 2. Права и обязанности сторон

## 2.1.Заказчик обязан:

ŵ,

а) для заключения договора предоставить проект нормативов образования отходов и лимиты на их размещение, а также данные необходимые для определения объема вывоза ТБО (занимаемую площадь, колво работающих и т.д.) согласно действующих норм.

б) за свой счет обеспечить наличие контейнера, содержать его в исправном состоянии.

в) обеспечить сбор в контейнеры ТБО, исключая строительный и крупногабаритный мусор, металлолом, жидкие отходы, который Заказчик вывозит собственными силами.

г) содержать в чистоте контейнерные площадки, свободный подъезд к контейнерам.

д) не допускать горение ТБО в контейнерах, переполнение контейнеров.

е) для вывоза строительного, крупногабаритного и прочего не стандартного мусора Заказчик обязан приобретать талоны доступа на полигон и вывозить мусор собственным транспортом либо силами третьих лиц.

ж) при нарушении Исполнителем п. 2.2. «а» Заказчик обязан сообщить об этом телефонограммой по тел. 33-74-92- абонентский отдел, 32-81-35-диспетчер. При отсутствии сообщения, претензии по нарушению графика вывоза ТБО не принимаются.

з)оплачивать оказанные услуги в соответствии с условиями настоящего договора

2.2. Исполнитель обязан:

а) вывоз ТБО с территории Заказчика в соответствии с согласованным графиком либо поступившей заявке, прилагаемой к настоящему договору. Вывоз ТБО сверх оговоренных объемов осуществляется по письменной заявке и оплачивается Заказчиком дополнительно.

б) предоставлять Заказчику не позднее 10 числа каждого месяца расчетно-финансовые документы на оплату (счет на оплату, акт выполненных работ).

## 3. Порядок расчетов.

3.1. Заказчик до начала оказания услуг Исполнителем производит предоплату в размере 100 % от стоимости услуг путем внесения денежных средств на расчетный счет, либо в кассу Исполнителя. Предоставление услуги оказывается после предъявления Заказчиком подтверждающего документа об оплате.

3.2. Тарифы устанавливаются в соответствии с действующим Законодательством.

3.3. Тарифы на погрузку, вывоз и захоронение ТБО на 01.01.14г. составляют (1 подъем контейнера) 198 руб. 77 коп., в том числе захоронение ТБО 9 руб. 49 коп. НДС не облагается согласно Главы 26.2. Налогового Кодекса РФ.

3.3. Сверка взаиморасчетов и подписания акта взаиморасчета производиться по требованию одной из сторон.

3.4. Расценки принятые сторонами при заключении настоящего договора могут изменяться в одностороннем порядке. Об изменении расценок Исполнитель обязан уведомить Заказчика не менее чем за 10 дней. Новые расценки считаются обязательными для Заказчика в случае продолжения пользования услугами Исполнителя после получения уведомления об изменении расценок.

#### 4. Ответственность сторон.

4.1. На полигон ТБО принимаются отходы V класса опасности и отходы, входящие в перечень отходов, включенных в название лицензируемого вида деятельности.

4.2. За неисполнение или ненадлежащее исполнение обязательств по настоящему договору стороны несут ответственность в соответствии с действующим законодательством РФ.

## 5. Порядок разрешения споров и прочие условия.

5.1.Все споры и разногласия между стропами, возникающие в период действия настоящего Договора, Вопросы, не нашедшие отражения в настоящем Договоре, разрешаются путем переговоров. регулируются положением Гражданского кодекса РФ.

5.2. Споры, не разрешенные сторонами в добровольном порядке, рассматриваются в Арбитражном суде Алтайского края, до урегулирования разногласий, возникших при заключении договора, договор считается заключенным в редакции Исполнителя,

5.3. Платеж за негативное воздействие на окружающую среду оплачивается Заказчиком самостоятельно в установленном порядке в соответствии с действующим законодательством.

### 6. Срок действия договора.

6.1. Срок действия настоящего Договора устанавливается с «01» января 2014 г. и действует до «31» декабря 2014 г.

6.2. Если до истечения срока действия настоящего договора ни одна из сторон не заявила в письменной форме о его прекрадцении, договор считается пролонгированным на следующий календарный год на тех же условиях.

6.3. Настоящий договор составлен в двух экземплярах, по одному для каждой из Сторон.

## 7. Дополнительные условия.

7.1. Вывоз бытовых отходов производится по предварительной заявке из контейнеров Заказчика по адресу: Промзона (территория ОАО Полиэкс)

## 8. Юридические адреса и платежные реквизиты сторон.

## ИСПОЛНИТЕЛЬ:

### ЗАКАЗЧИК:

# ООО «Единая городская служба ТБО»

Фактический адрес: 659300, г. Бийск, ул. Революции, 98 Юридический адрес: 659300, г. Бийск, ул.

Ленина, 258

ИНН 2204068018 КПП 220401001 ОГРН 1132204008089

Отделение № 8644 Сбербанка России г. Барнаул р/сч 40702810002000001412 к/сч 30101810200000000604 БИК 040173604 Тел.33-74-92

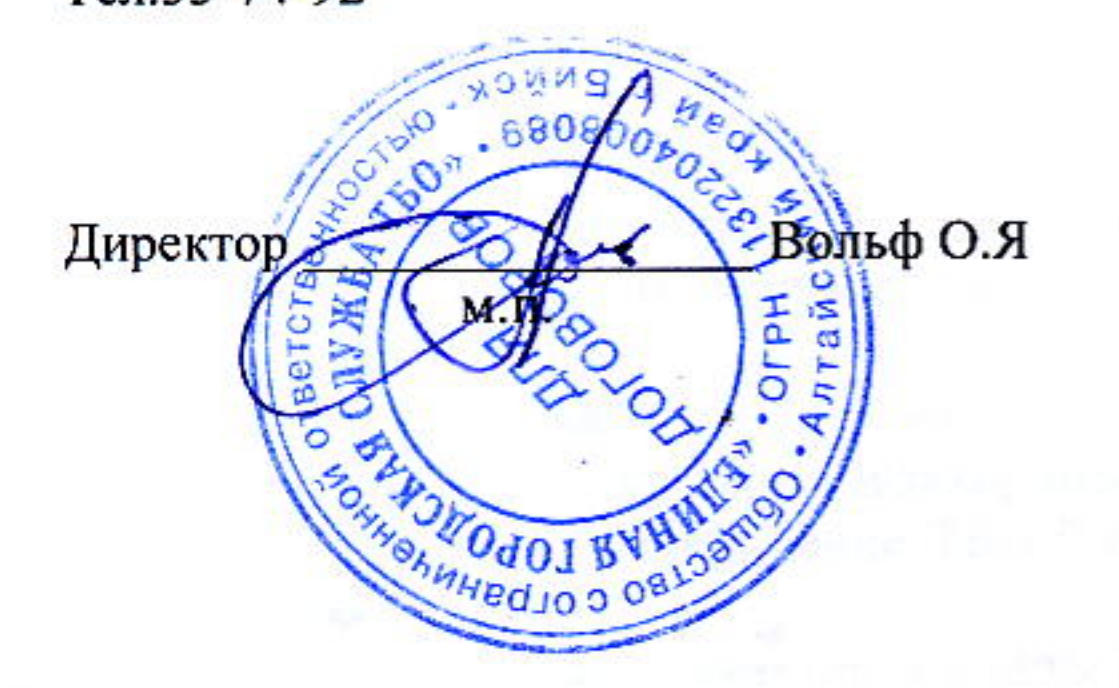

ЗАО «Бийские промышленные воды»

Адрес: 659315, г. Бийск территория ОАО «Полиэкс» ИНН 2204027100 КПП 220401001 ОГРН 1062204040095 р/сч 40702810702450131106 к/сч 30101810200000000604 Банк Отделение 8644 Сбербанка России г. Барнаул БИК 040173604

Тел. 30-66-22, факс 30-66-55

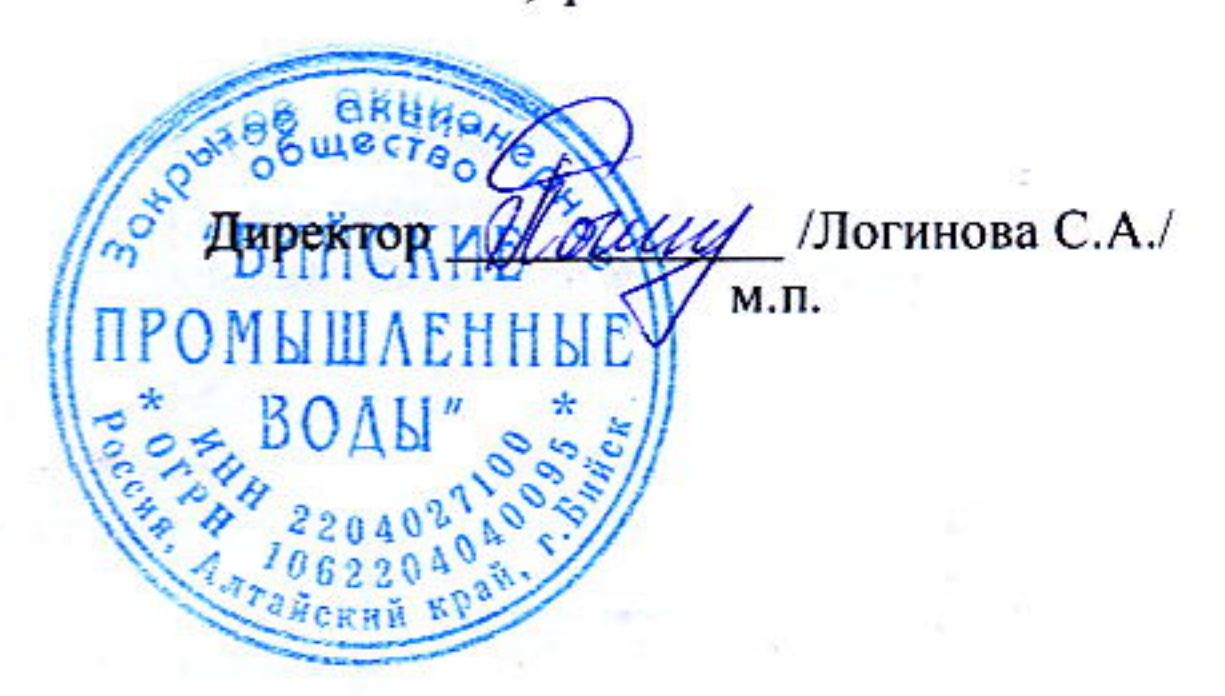